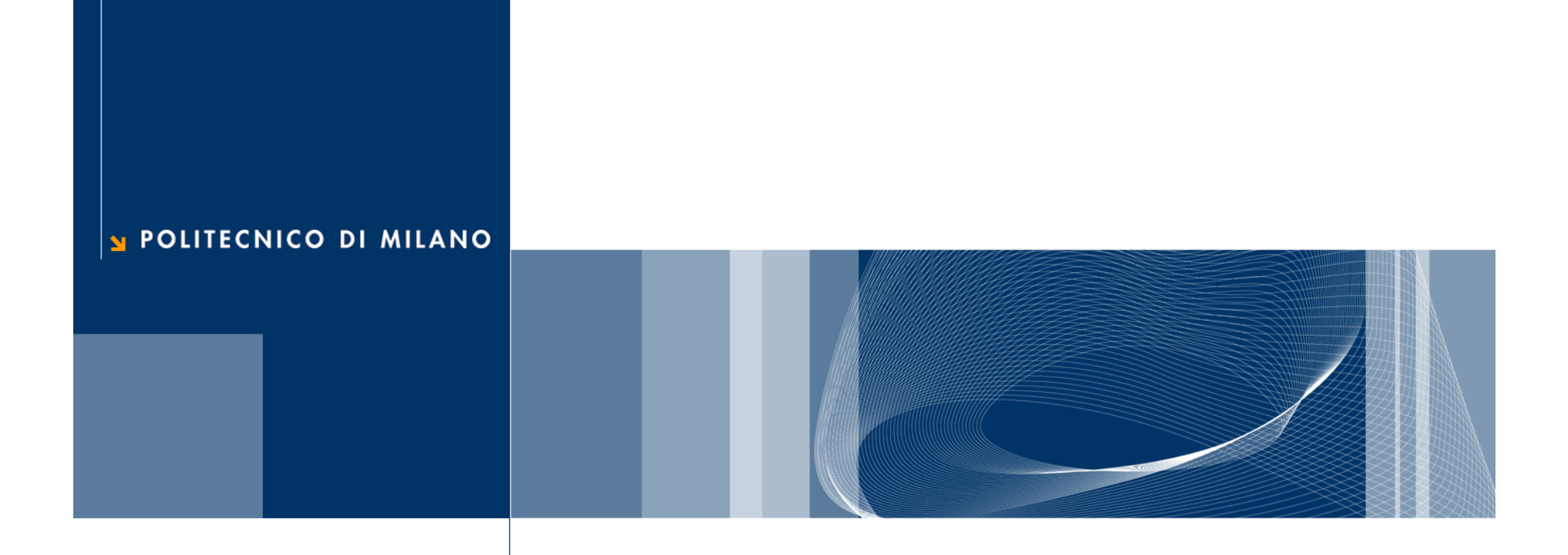

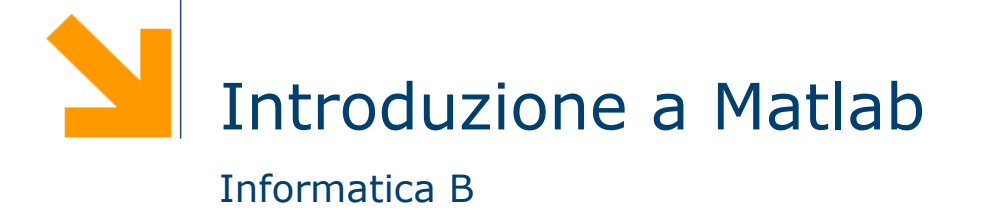

**Daniele Loiacono**

# **Che cos'è Matlab?**

- □ Matlab è uno strumento per il calcolo numerico
- **□** Facilita lo sviluppo di programmi che eseguono complesse elaborazioni di calcolo numerico grazie a:
	- un ambiente di sviluppo integrato ed uno specifico linguaggio di programmazione
	- una ricca libreria di funzioni matematiche
- □ È uno strumento commerciale ma ne esiste una alternativa gratuita di nome Octave
	- ► molto simile a Matlab in molti aspetti
	- ► disponibile su http://www.gnu.org/software/octave

#### **Caratteristiche del linguaggio di Matlab**

- □ È un linguaggio di alto livello (come il C o il Java)
- □ È orientato alle elaborazione numeriche
- $\square$  È un linguaggio interpretato
	- Non richiede la fase di traduzione in codice macchina
	- Il sorgente viene analizzato da un programma interprete che esegue direttamente tutte i comandi richiesti
- **□ Non è un linguaggio tipizzato** 
	- Non occorre dichiarare le variabili
	- Non è necessario specificarne il tipo
	- Alla stessa variabile possono essere assegnati valori di tipo diverso durante l'esecuzione del programma

## **Operatori, costanti e funzioni predefinite**

O Operatori relazionali

 $\blacktriangleright$  <, < = , > , > = , = = ,  $\sim$  =

- O Operatori logici
	- $\blacktriangleright$  8,  $\mid, \sim$
	- ► Valori di verità associati a 0,1 (come in C)
- Operatori aritmetici

$$
\blacktriangleright +,-,*,//\wedge
$$

 $\mathbf{1}$ Costanti

- ► Inf, NaN, pi
- **Q** Funzioni matematiche
	- ► abs, sqrt, floor, ceil
	- sign, rem
	- sin,cos,tan,asin,acos,atan
	- $\blacktriangleright$  exp, log, log10

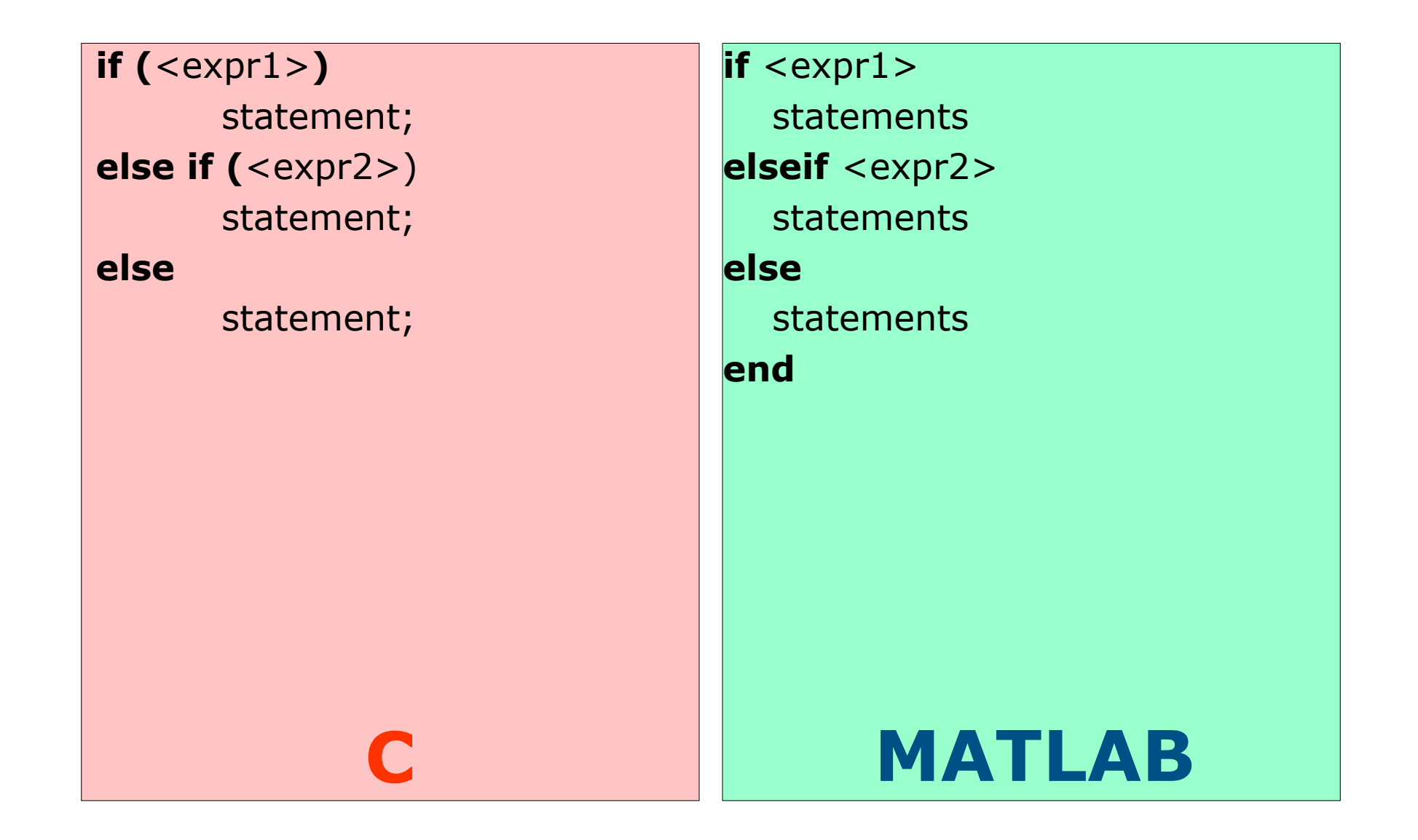

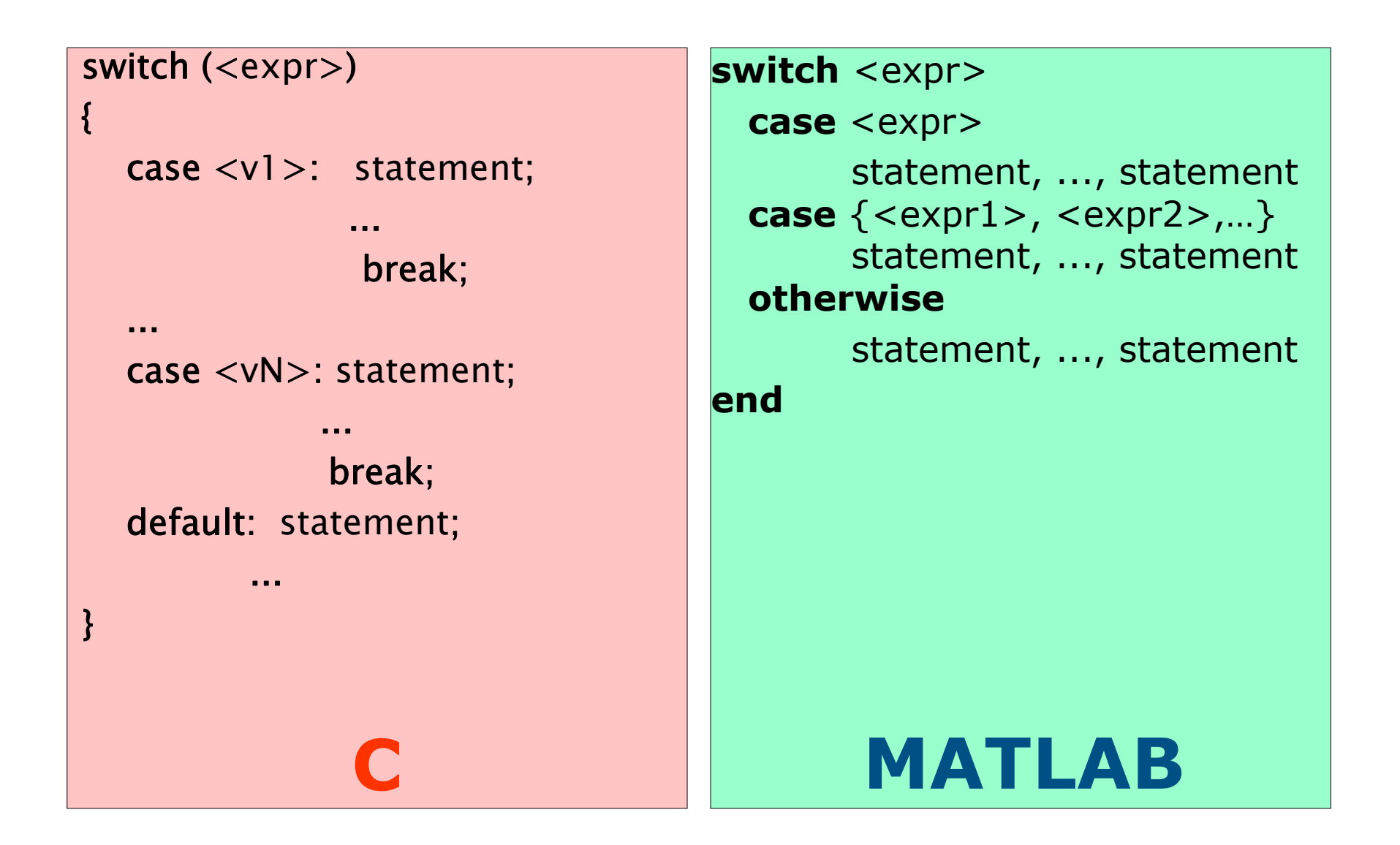

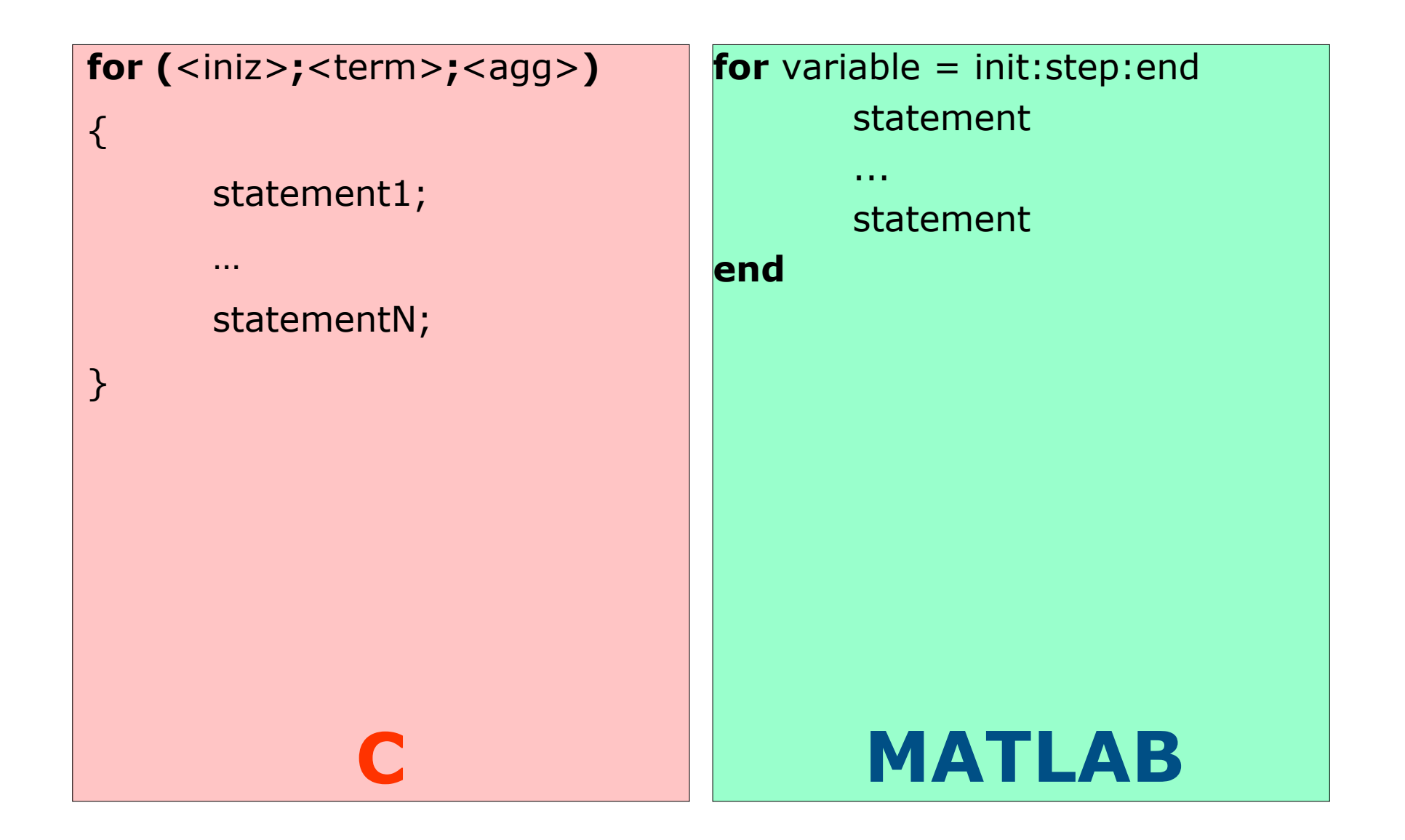

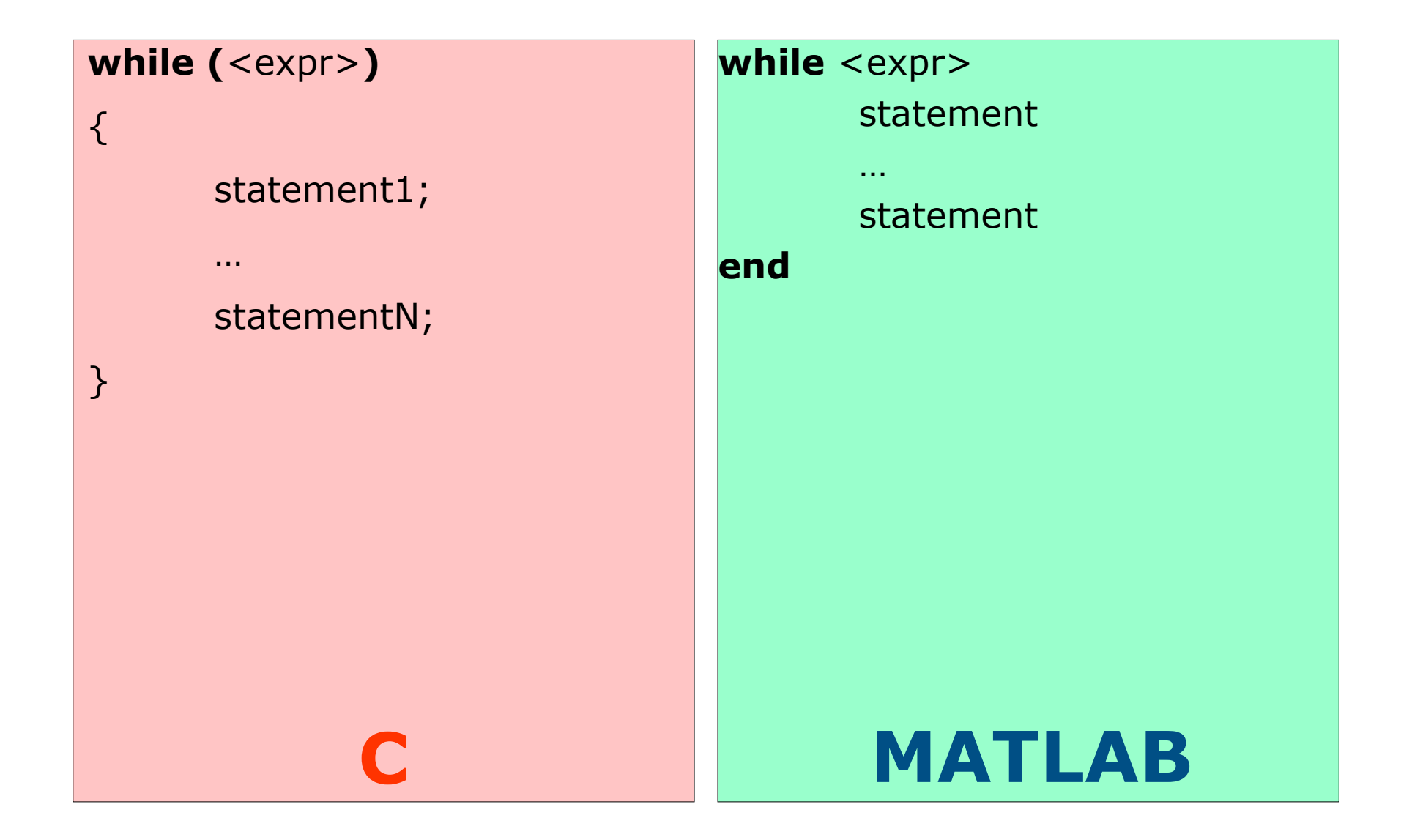